## Accessing SmartApply and SmartInstall

Access the application dashboard by clicking on the "Application Dashboard" tile in the **Embedded** [Generation splashboard](https://www.sapowernetworks.com.au/connections/solar-other-generators/) 

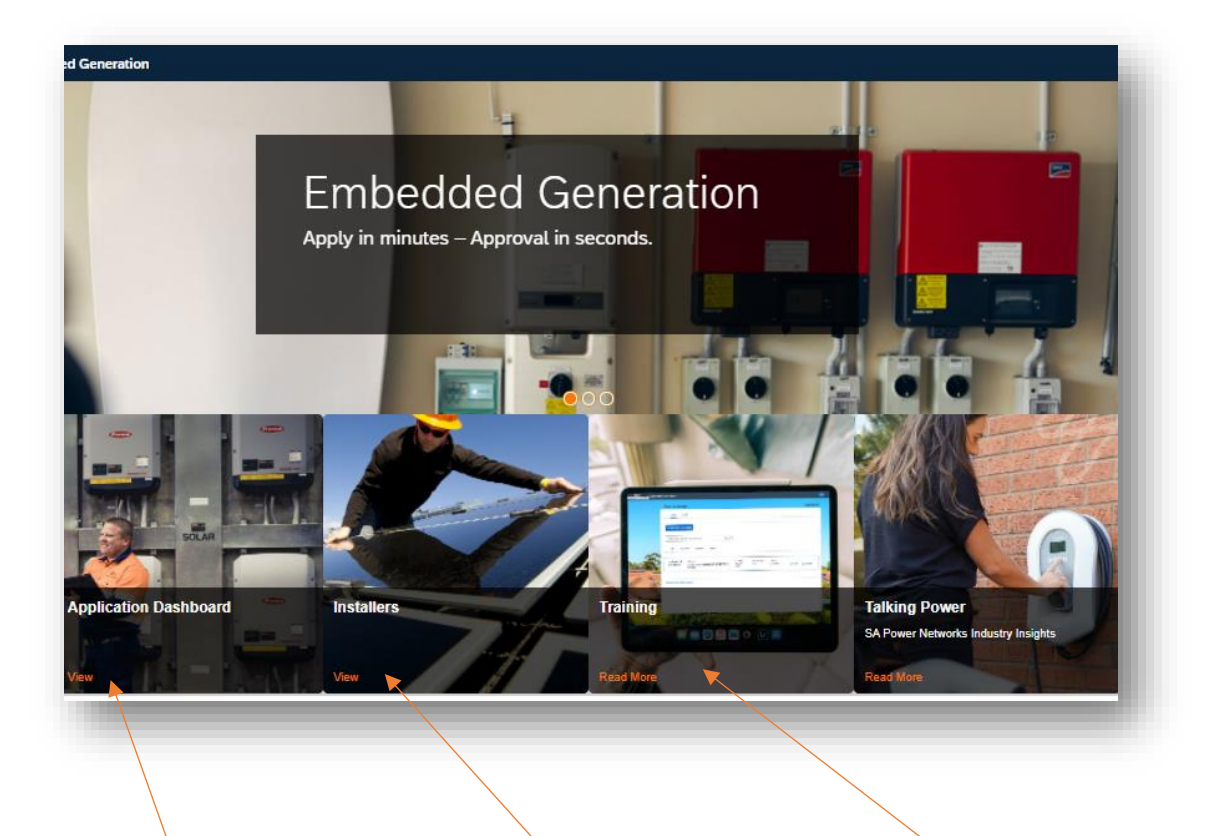

Opens the login and Registration screen for SmartApply

Opens the login and Registration screen for SmartInstall

Access Training and quick guides